## **ECS Setup: Implementation - API Trigger**

## **Rest API Trigger Data**

The API trigger allows you to automatically execute your REST API during specific points of interaction. The configuration of API trigger allows you to specify When and what [REST API](https://support.evolveip.net/display/EIQ/ECS+Setup%3A+Implementation+-+Rest+API) Data to trigger. Before proceeding through this document - refer to the documentation on REST API which contains details on which data elements can be passed.

The "When" allows for control of the timing for an API call/push to occur. This is related to an event in the ECS interaction flow or lifecycle.

## **When**:

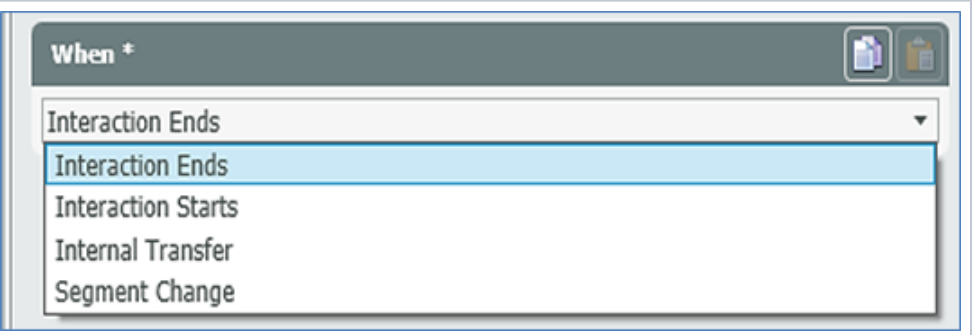

- **Interaction Starts**: Selected API calls will trigger at the start of an interaction.
- $\circ$  If the selected API call is a POST, please be aware certain values may not yet be available. (I.E. Disposition Code).
- **Interaction Ends**: Selected API calls will trigger at the end of an interaction.
- **Internal Transfer**: Selected API calls will trigger on each internal transfer from an agent or supervisor.  $\bullet$
- **Segment Change**: Selected API call will trigger on each segment change, example list below.
	- o Interaction Starts (Channel)
		- o Interaction Starts (Business Process)
		- <sup>o</sup> Interaction Starts (Agent)
		- o Offered (Channel)
		- o Offered (Business Process)
		- o Offered (Agent)
		- Agent Selecting (In Queue)
		- $\circ$  Consulting
		- <sup>o</sup> In Conference
		- Handling (Channel)
		- Handling (Business Process)
		- <sup>o</sup> Handling (Agent) Wrap Up
		- $\circ$  Dialing
		-
		- Rejected o Overflow
		- <sup>o</sup> Missed
		- $\circ$  Preview
		-
		- o Interaction Ends (Channel) <sup>o</sup> Interaction Ends (Business Process)
		- o Interaction Ends (Agent)

**Rest API Data**: A drop-down listing of your configured REST API calls.

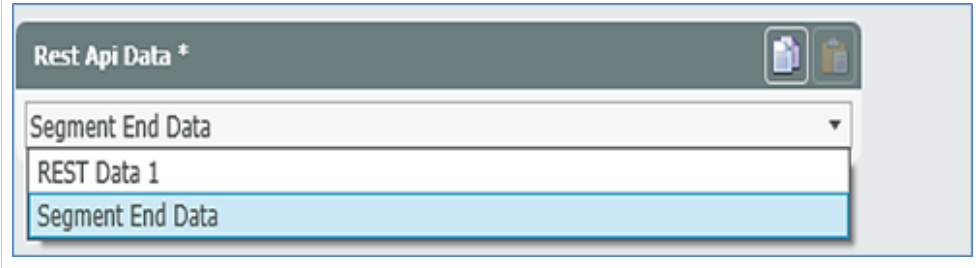